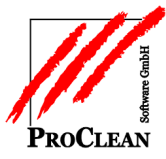

## **ProCRM** Adressimport

## Der Import von Adressen erfolgt über:

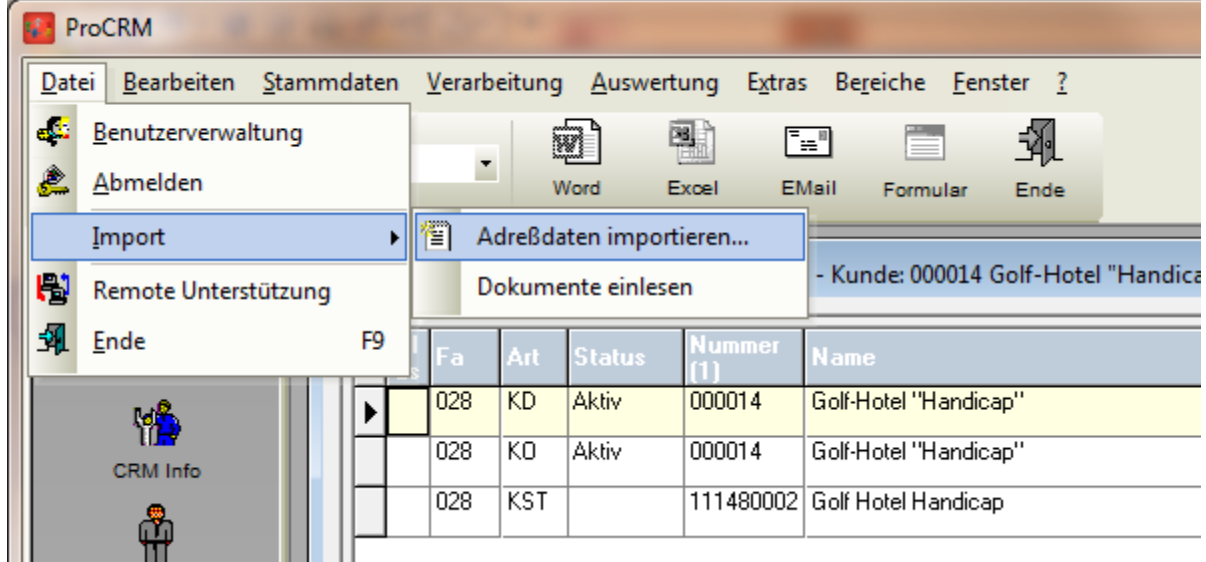

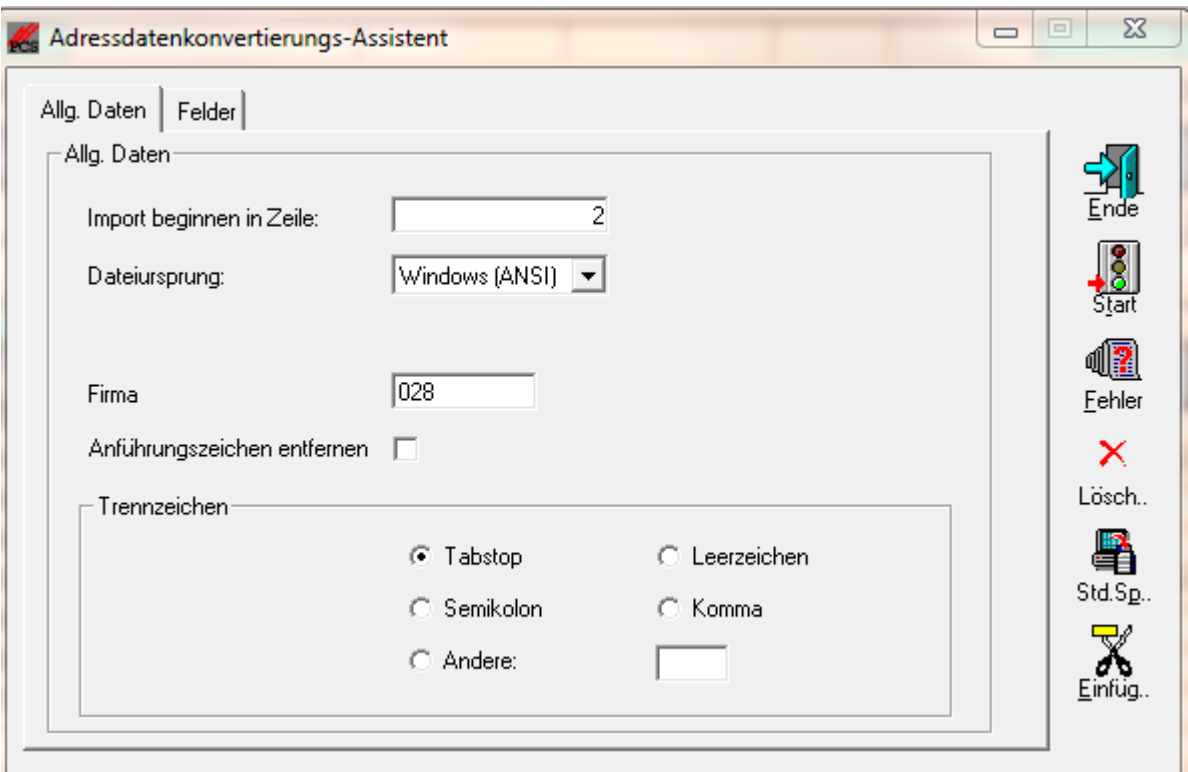

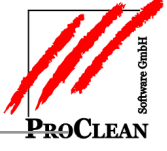

Dann ordnet man die Felder der vorhandenen Adressdatei zu:

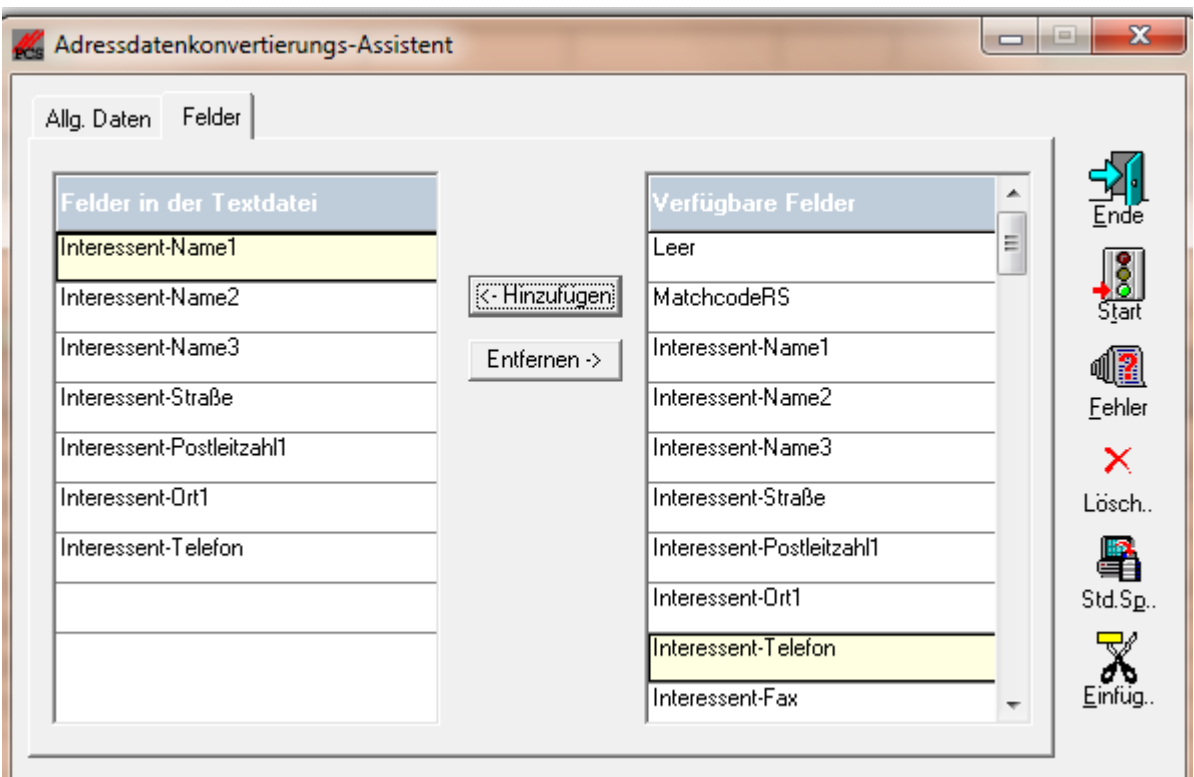

Mit *Start* werden die Adressdaten eingelesen.

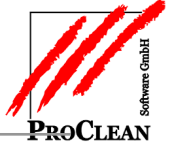

Die eingelesenen Adressen können für den Vertriebsprozess entsprechende klassifiziert und später natürlich auch ausgewertet werden:

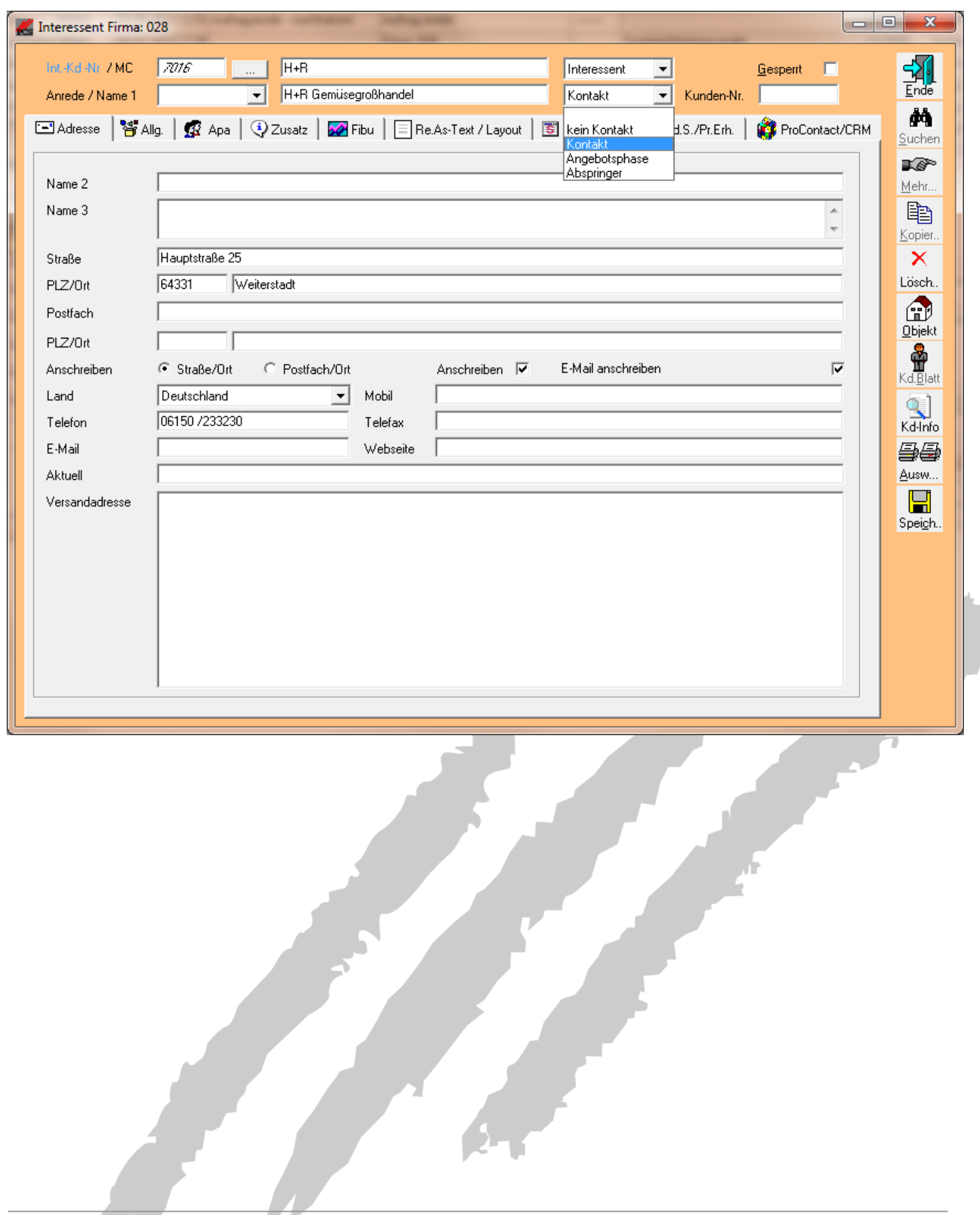

 $\frac{1}{2}$